# **Контрольно-оценочные средства для проведения текущего контроля по ОП.01 Операционные системы и среды (2 курс, 3 семестр 2023-2024 уч. г.)**

**Текущий контроль №1 Форма контроля:** Практическая работа (Опрос) **Описательная часть:** Опрос с практическими заданиями **Задание №1**

Ответить на вопросы теста:

- 1. Когда появилась операционная система Windows?
- a) 1995;
- b) 1981;
- c) 1985;
- d) 1945;
- e) 2005.
- 2. Операционная система относится к ...
- a) Прикладному программному обеспечению;
- b) Системному программному обеспечению;
- c) Инструментальному программному обеспечению.
- 3. Операционная система это:
- a) техническая документация компьютера;
- b) совокупность устройств и программ общего пользования;

c) совокупность основных устройств компьютера;

d) комплекс программ, организующих управление работой компьютера и его взаимодействие с пользователем.

4. Папка, которая выступает в качестве вершины файловой структуры и олицетворяет собой носитель, на котором сохраняются файлы носит название …

a) корневой;

b) начальной;

c) стартовой;

d) папки верхнего уровня.

5. В процессе загрузки операционной системы происходит:

a) копирование файлов операционной системы с гибкого диска на жесткий диск;

b) копирование файлов операционной системы с CD - диска на жесткий диск;

c) последовательная загрузка файлов операционной системы в оперативную память;

d) копирование содержимого оперативной памяти на жесткий диск.

6. Проверку работоспособности основных устройств компьютера осуществляет

a) программа тестирования POST;

b) программа-загрузчик операционной системы;

c) BIOS;

d) командный процессор.

7. Оболочка операционной системы, обеспечивающая интерфейс командной строки и выполняющая текстовые команды пользователя

a) файловая система;

b) командный процессор;

c) ядро операционной системы;

d) графический пользовательский интерфейс.

8. Программы, предназначенные для обслуживания конкретных периферийных устройств

- a) драйверы;
- b) утилиты;
- c) библиотеки;
- d) оболочки.
- 9. Виртуальная память:
- a) обеспечивает свое адресное пространство для каждого процесса;
- b) разделяемая область, доступная нескольким приложениям;

c) позволяет запускать приложения, требующие больше оперативной памяти, чем есть физически.

#### 10. Современную организацию ЭВМ предложил...

- a) Джон фон Нейман;
- b) Джордж Буль;

### c) Ада Лавлейс;

#### d) Норберт Вине.

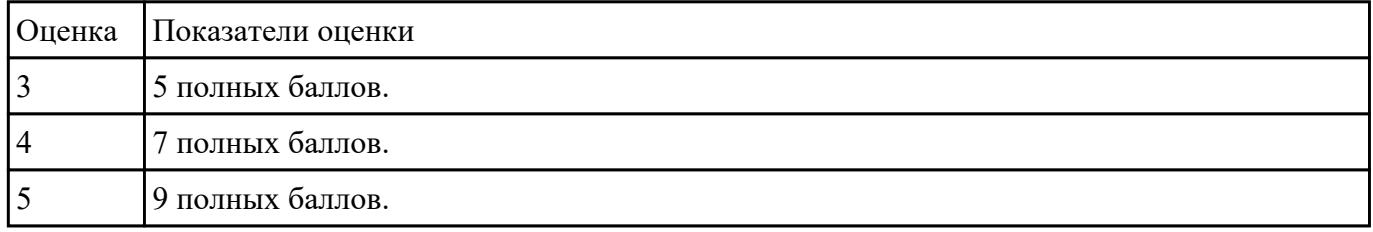

#### **Задание №2**

Перечислить основные понятия, функции, состав и принципы работы операционных систем.

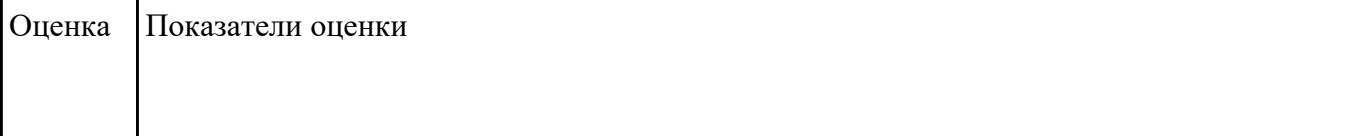

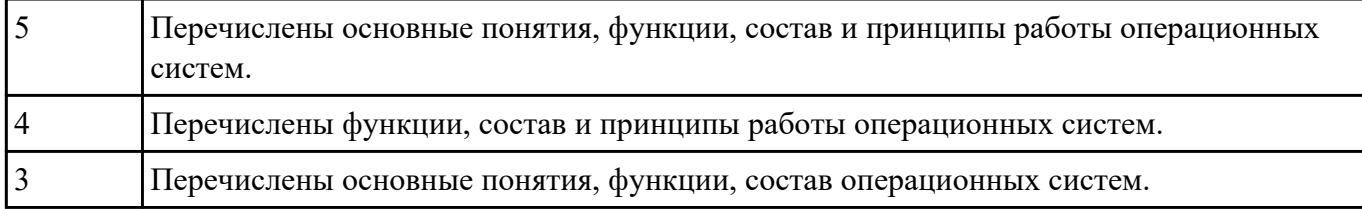

В вопросах может быть несколько правильных вариантов. Если отмечены все правильные варианты, за ответ дается один полный бал. Если отмечено, например 2 из 3, то засчитывается 2/3 балла. Если вместе с правильными варрантами указаны неправильные, то вопрос не засчитывается. Отмечать несколько вариантов только если есть уверенность в ответе. Баллы суммируются, и оценка ставится по итоговому баллу.

1. В каких ОС каждая программа выполнялась в режиме ядра?

- a) системах с разделением времени;
- b) в однозадачных системах;
- c) в системах пакетной обработки;
- d) в системах с любым видом многозадачности.
- 2. В каких системах программы сообщают ОС, когда можно переключиться на другую программу?
- a) в системах с разделением времени;
- b) в системах с вытесняющей многозадачностью;
- c) в системах с невытесняющей многозадачностью.

3. В каких системах программы переключаются операционной системой без сигнала от программы?

- a) в системах пакетной обработки;
- b) в системах с вытесняющей многозадачностью;
- c) в системах с невытесняющей многозадачностью.

4. Какой тип системы лучше использовать для управляемой ракеты?

- a) систему реального времени (RTOS);
- b) систему с разделением времени;
- c) систему пакетной обработки.

5. Какой тип системы используется в роботах-пылесосах, телевизорах, MP3-плеерах и прочей бытовой технике?

a) систему реального времени (RTOS);

b) систему с разделением времени;

c) систему пакетной обработки;

d) встроенные системы.

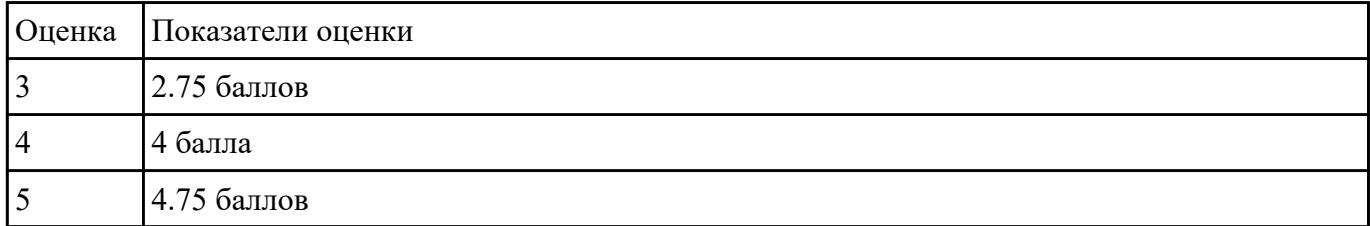

#### **Задание №4**

Ответить на вопросы теста:

- 1. Логический адрес представляет собой:
- a) номер физической страницы и смещение внутри физической страницы;
- b) номер виртуальной страницы и полный физический адрес;
- c) полный физичский адрес;
- d) номер виртуальной страницы и смещение внутри виртуальной страницы.

2. Какого сегмента нет в адресном пространстве процесса?

a) данных;

b) указателей;

- c) команд;
- d) стека.

3. В Unix системах при завершении процесса, имеющего дочерние процессы,...

- a) дочерние продолжают работать как до завершения;
- b) дочерниекорректно завершатся;
- c) дочерние "повиснут" в памяти компьютера, завершить их можно только перезапустив ОС;
- d) выведется BSoD.

4. Какую информацию об управлении процессами ОС запишет в таблице процессов?

- a) дескрипторы файлов;
- b) указатель на информацию о сегменте данных;
- c) приоритет.
- 5. Элементы, присущие каждому потоку, …
- a) регистры;
- b) дочерние процессы;
- c) сигналы и обработчики сигналов.

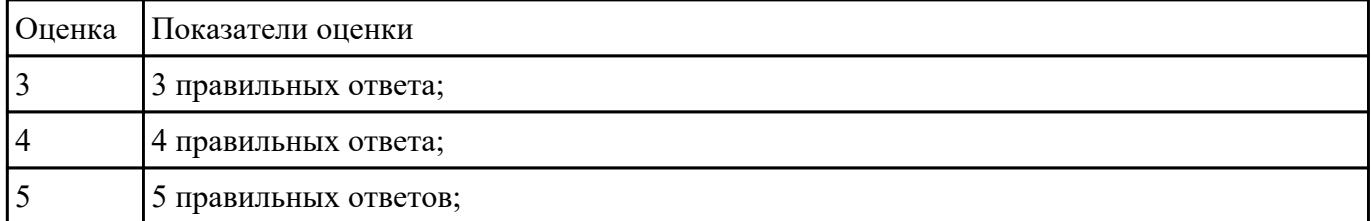

### **Задание №5**

Работа выполняется на виртуальной машине с образом поврежденной файловой системы.

- 1. Восстановить файловую систему после повреждения утилитой ScanDisk;
- 2. Найти восстановленные файлы;
- 3. Скопировать файлы на диск;
- 4. Форматировать;
- 5. Восстановить файлы с помощью утилиты Rsaver.

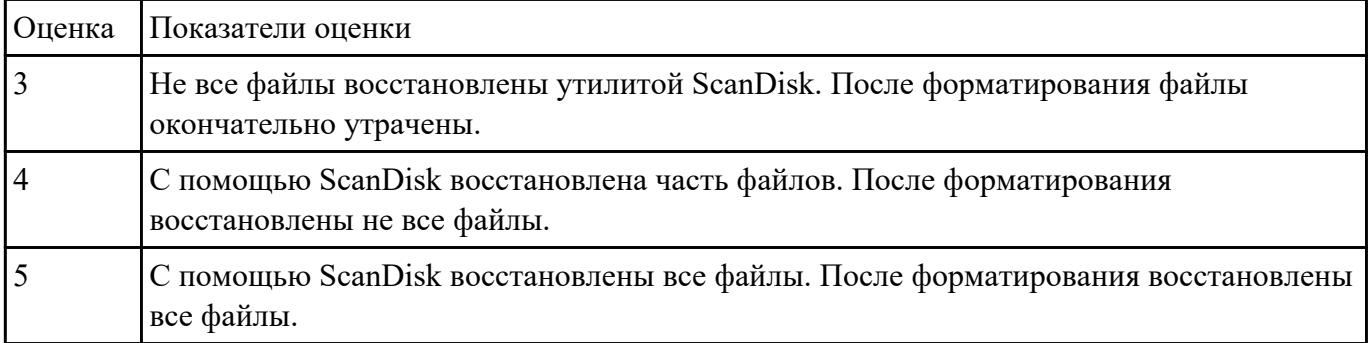

Сконфигурировать Bios Setup Utility в соответствии с поставленными задачами:

- 1. Разогнать процессор до 3990 МГц любым способом;
- 2. Отключить встроенный в материнскую плату аудиоконтроллер;
- 3. Отключить работу USB устройств;

4. Активировать пробуждение по нажатию на клавишу power на клавиатуре.

| Оценка | Показатели оценки                                                                                  |
|--------|----------------------------------------------------------------------------------------------------|
|        | Заданная конфигурация Bios Setup Utility настроена без ошибок.                                     |
|        | Заданная конфигурация Bios Setup Utility настроена, но имеются незначительные<br>ошибки.           |
|        | Заданная конфигурация Bios Setup Utility настроена не полностью, имеются<br>незначительные ошибки. |

# **Текущий контроль №2**

**Форма контроля:** Письменный опрос (Опрос) **Описательная часть:** Письменный опрос с практическими заданиями. **Задание №1**

1. Какие модули входят в состав операционной системы?

- a) базовое ядро, командный процессор;
- b) драйверы, утилиты, базовое ядро;
- c) командный процессор, драйверы, утилиты;
- d) драйверы, утилиты, базовое яйцо;
- e) драйзеры, утилиты, базовое ядро.

2. Оболочка операционной системы, обеспечивающая интерфейс командной строки и выполняющая текстовые команды пользователя это:

- a) файловая система;
- b) командный процессор;
- c) ядро операционной системы;
- d) графический пользовательский интерфейс.
- 3. Процессом называется.
- a) последовательная смена явлений, состояний в развитии вычислений;
- b) последовательная смена состояний вычислений во времени;
- c) абстрактное понятие, относящееся к программе.
- 4. Поток в многозадачной ОС может находиться в … состояниях.
- a) трех;
- b) четырех;
- c) пяти.
- 5. Причина завершения процесса …
- a) запрос пользователя на создание нового процесса;

#### b) инициализация системы;

#### c) фатальная ошибка;

#### d) уничтожение другим процессом.

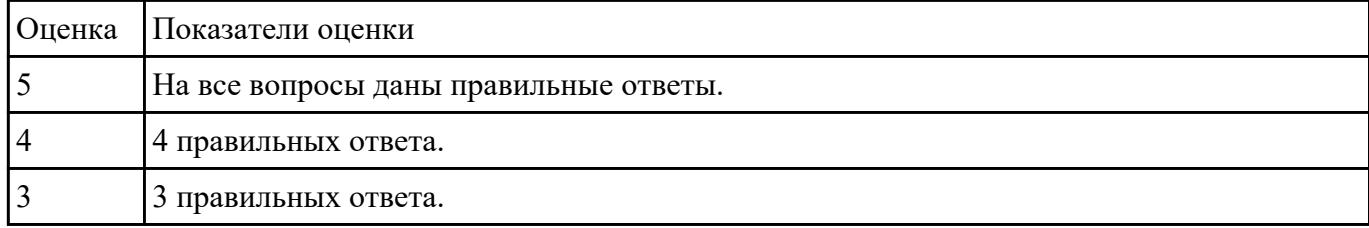

#### **Задание №2**

Выполнить задачи:

- 1. В UEFI/BIOS Setup Utility переместить жесткий диск на первый приоритет загрузки;
- 2. Загрузить Windows в безопасном режиме;

#### 3. Добавить программу Traffic Inspector в автозагрузку.

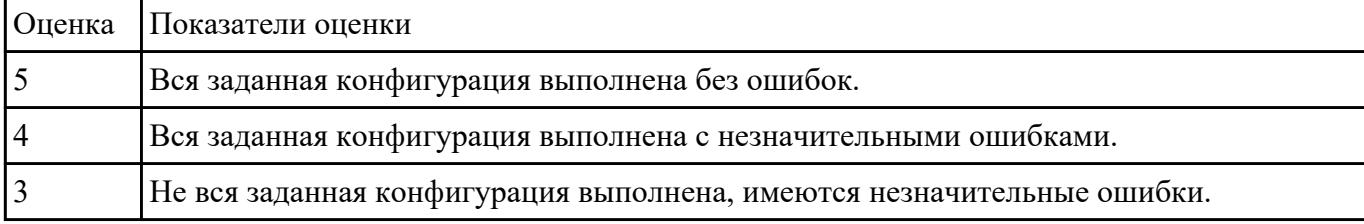

### **Текущий контроль №3**

**Форма контроля:** Лабораторная работа (Опрос) **Описательная часть: Задание №1**

Создать сжатый образ файловой системы. Использовать средства GNU/Linux (dd и tar).

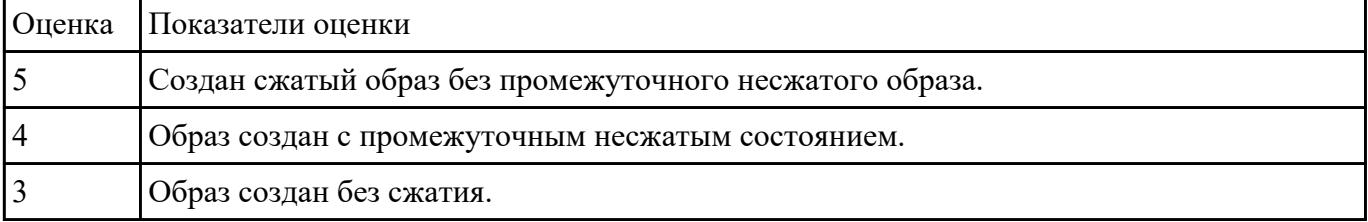

### **Задание №2**

Дано 2 накопителя. Условно HDD на 1 ТБ и SSD на 128 GB. Необходимо установить на Debian и настроить файловую систему так, чтобы на SSD были разделы:

- корневой (ext4);
- подкачки (swap);
- временных файлов (ext4).

На HDD должен быть один большой раздел ext4.

Настроить точки монтирования так, чтобы:

- корневой раздел монтировался как /;
- раздел временных файлов как /tmp;
- раздел на HDD как /home.

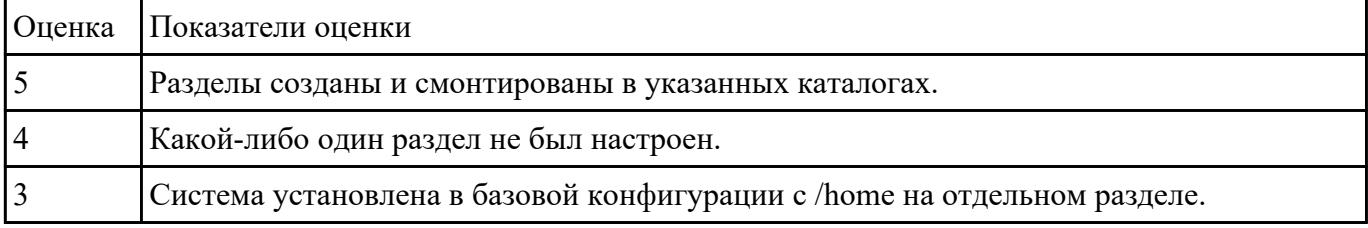

# **Текущий контроль №4**

**Форма контроля:** Практическая работа (Опрос) **Описательная часть:** Практическая работа с вопросами.

### **Задание №1**

Дать определение файловой системы, привести примеры не менее трех файловых систем. Сетевая реализация файловых систем.

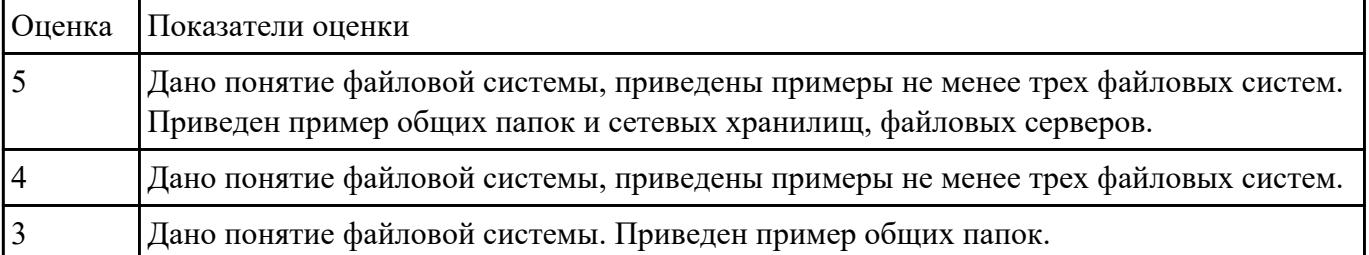

### **Задание №2**

Сформулировать определение сетевой службы. Описать принцип работы сетевых служб в операционных системах семейства Windows.

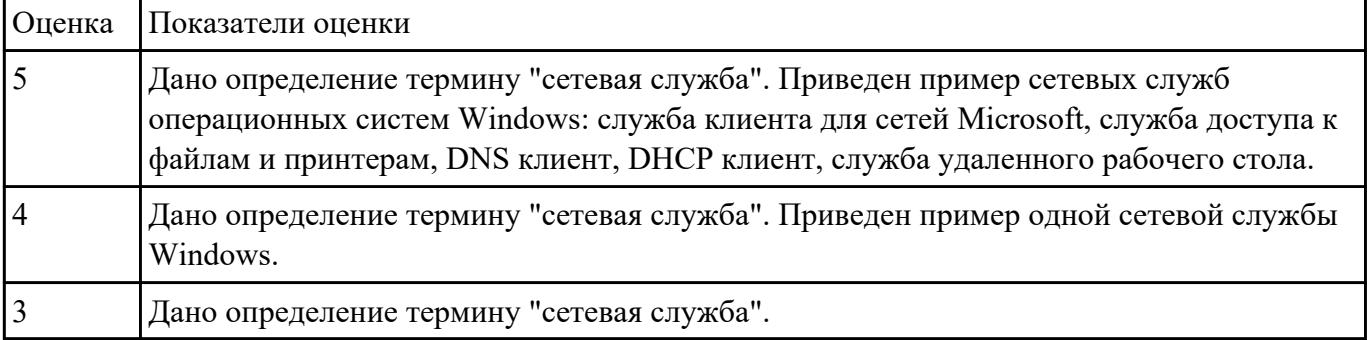

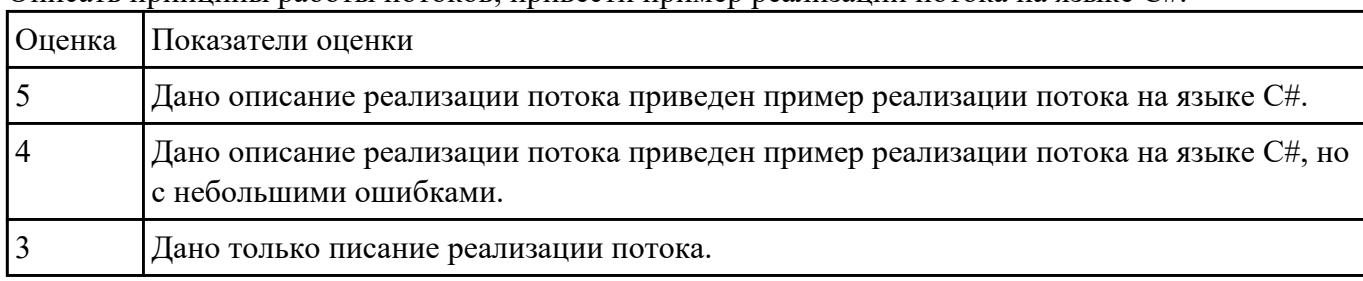

Описать принципы работы потоков, привести пример реализации потока на языке C#.

### **Задание №4**

Дать определение понятия командный процессор. Привести примеры директив командных процессоров Windows.

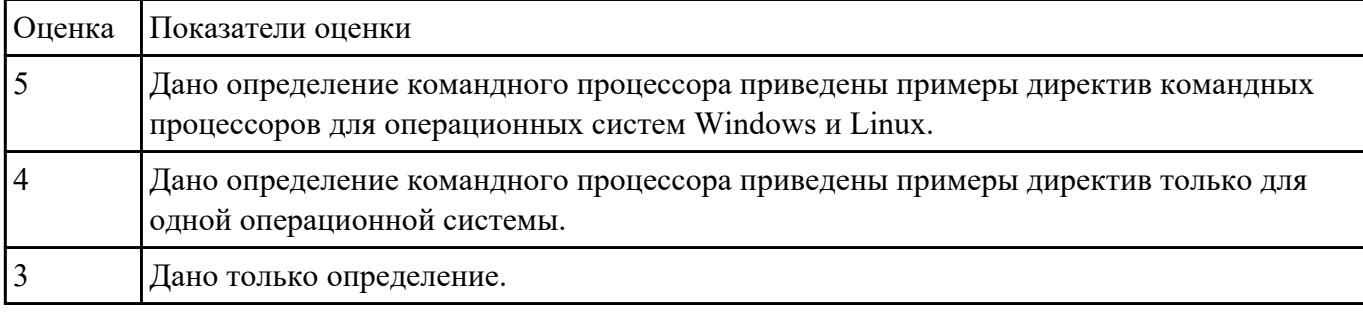

### **Задание №5**

Дать определение термину "сетевая служба". Описать принцип работы сетевых служб в операционных системах семейства Windows.

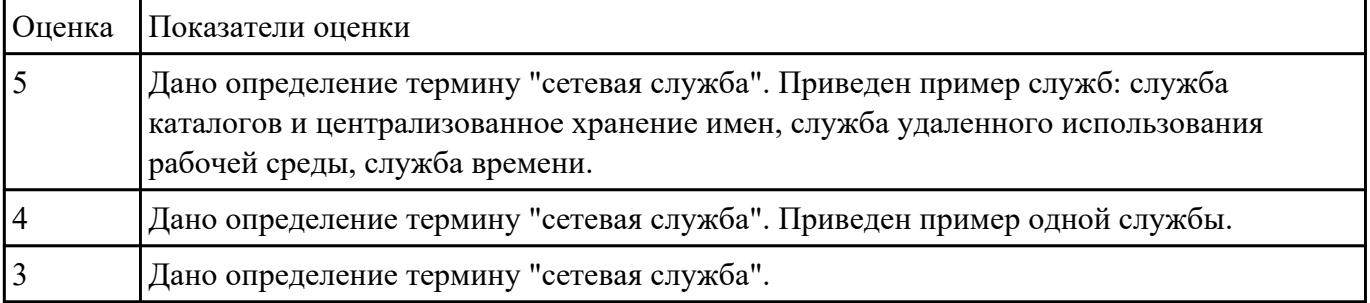

#### **Задание №6**

1 Выполнить очистку диска утилитой cleanmgr 2. создание задания резервного копирования реестра операционной системы Windows.

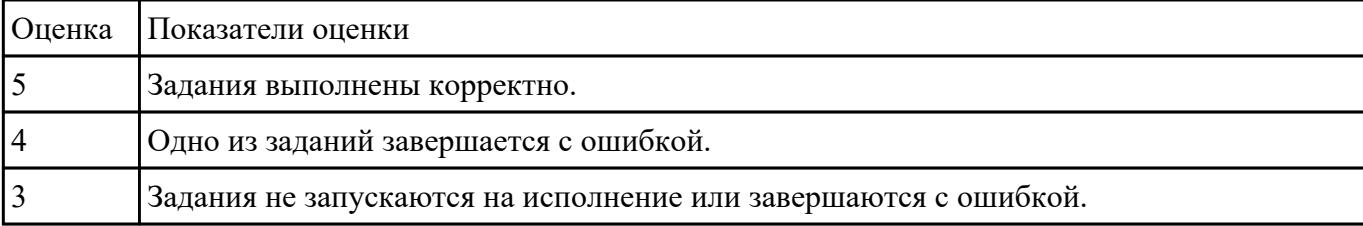

Установить Windows Server Core (2016/2019). Произвести подключение сервера к домену. Изменить имя сервера.

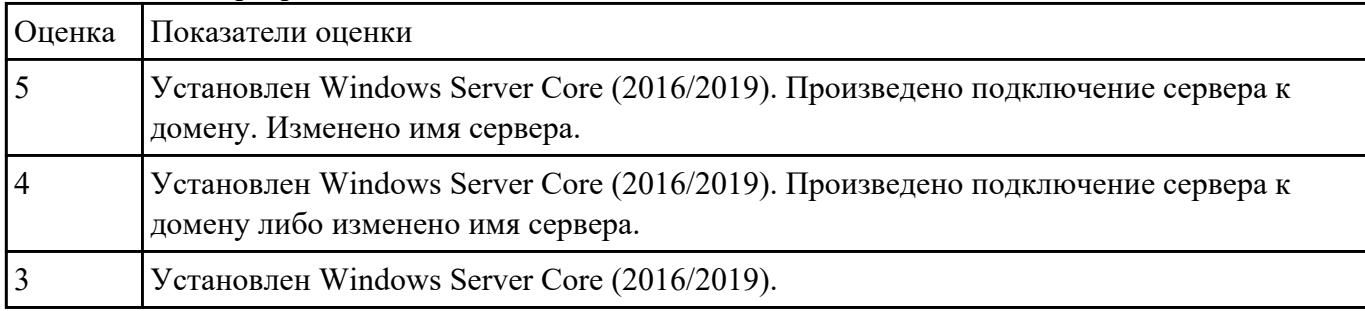

# **Текущий контроль №5**

**Форма контроля:** Лабораторная работа (Опрос) **Описательная часть:** Практическая работа **Задание №1**

Установить и настроить WEB и FTP сервер на базе Linux.

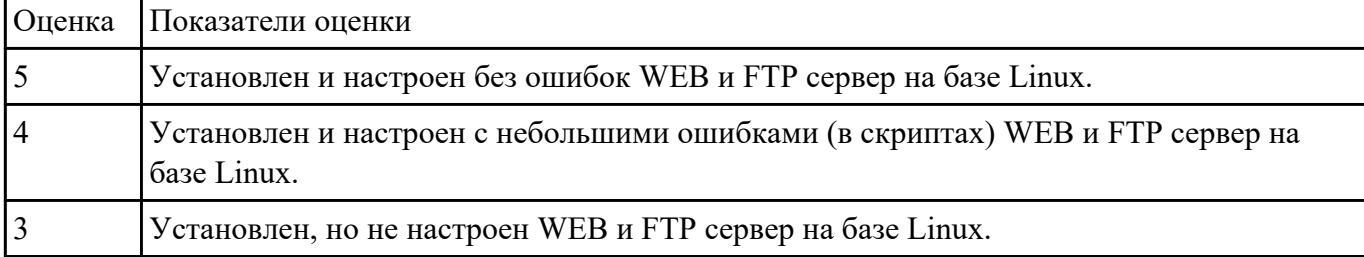

### **Задание №2**

Дано 2 диска: на первом файловая система доступна, но повреждена, доступны не все файлы; на втором, после незавершенного форматирования, файловая система недоступна. Выбрать инструмент восстановления для каждого диска (R.saver или chkdsk) и восстановить файлы.

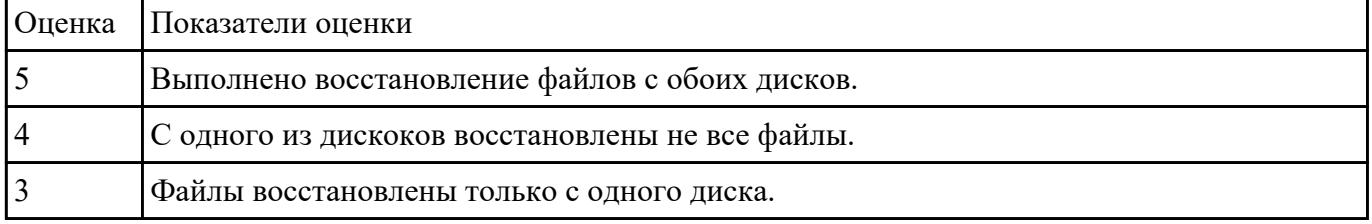